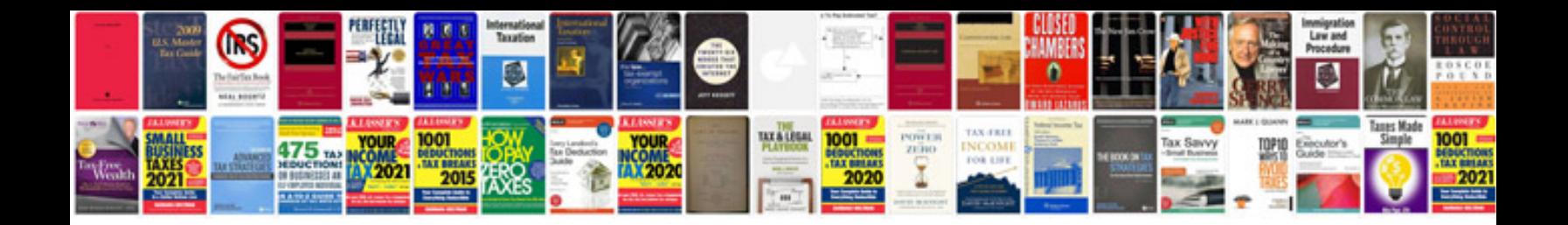

**Sample files for download**

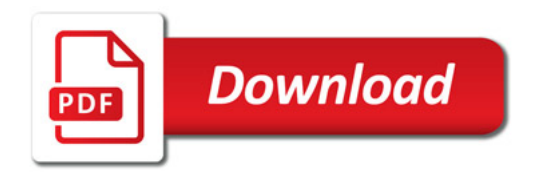

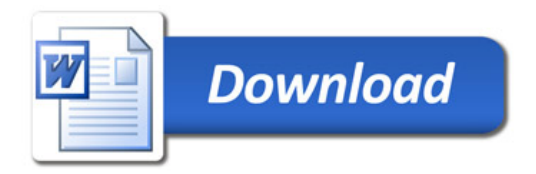